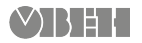

# **ПБР10А-А.RS.ETH.х**

**Пускатель бесконтактный реверсивный** Руководство по эксплуатации

КУВФ.421254.005РЭ

### **ПРЕДУПРЕЖДЕНИЕ**

К работе с прибором должны допускаться только квалифицированные специалисты после прочтения полного *Руководства по эксплуатации* (РЭ доступно на странице прибора на сайте *www.owen.ru* ).

# **ВНИМАНИЕ**

На силовых клеммниках прибора присутствует опасное для жизни напряжение. Любые подключения к прибору и работы по его техническому обслуживанию следует проводить только при отключенном питании прибора и всех подключенных к нему устройств.

#### **Схемы подключения**

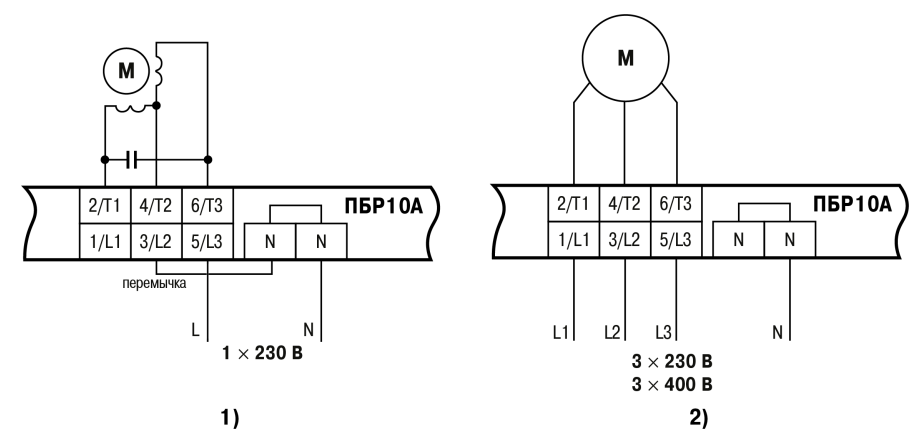

 $1)$ 

**Рисунок 1 – Схемы подключения силовых клеммников при работе с однофазным (1) и трехфазным (2) двигателем**

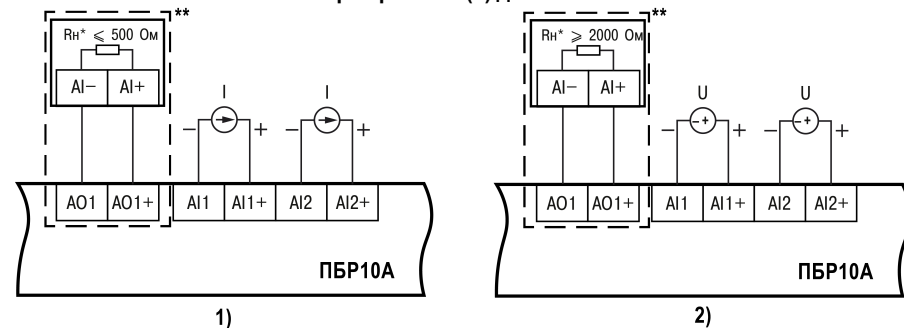

#### **ПРИМЕЧАНИЕ**

\* Rн – нагрузочное сопротивление прибора приемника сигнала \*\* Опционально.

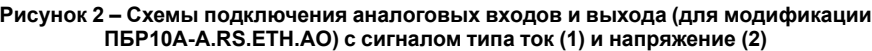

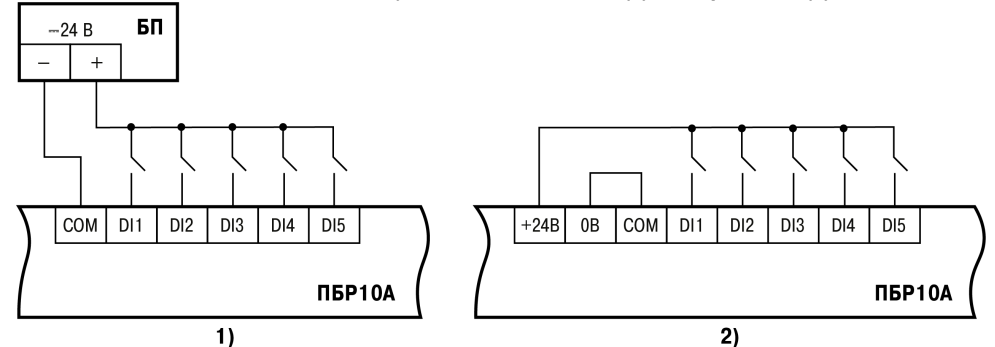

**Рисунок 3 – Схемы подключения дискретных входов к внешнему (1) и встроенному (2) источнику питания**

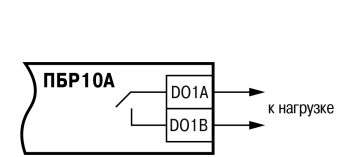

 $F_{\rm H}$ 

**Рисунок 4 – Схема подключения дискретного выхода**

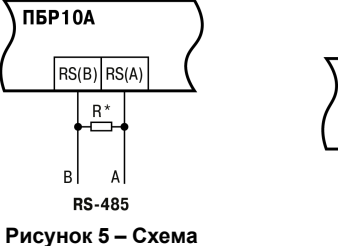

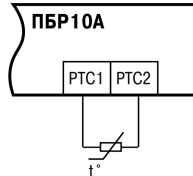

**подключения интерфейса RS-485**

**Рисунок 6 – Схема подключения PTC-датчика**

#### **ПРИМЕЧАНИЕ**

\* Согласующие резисторы R устанавливаются в самых удаленных точках сети RS-485. Сопротивление согласующих резисторов должно равняться волновому сопротивлению используемого кабеля.

**Управление и индикация**

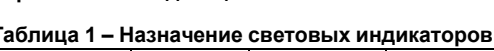

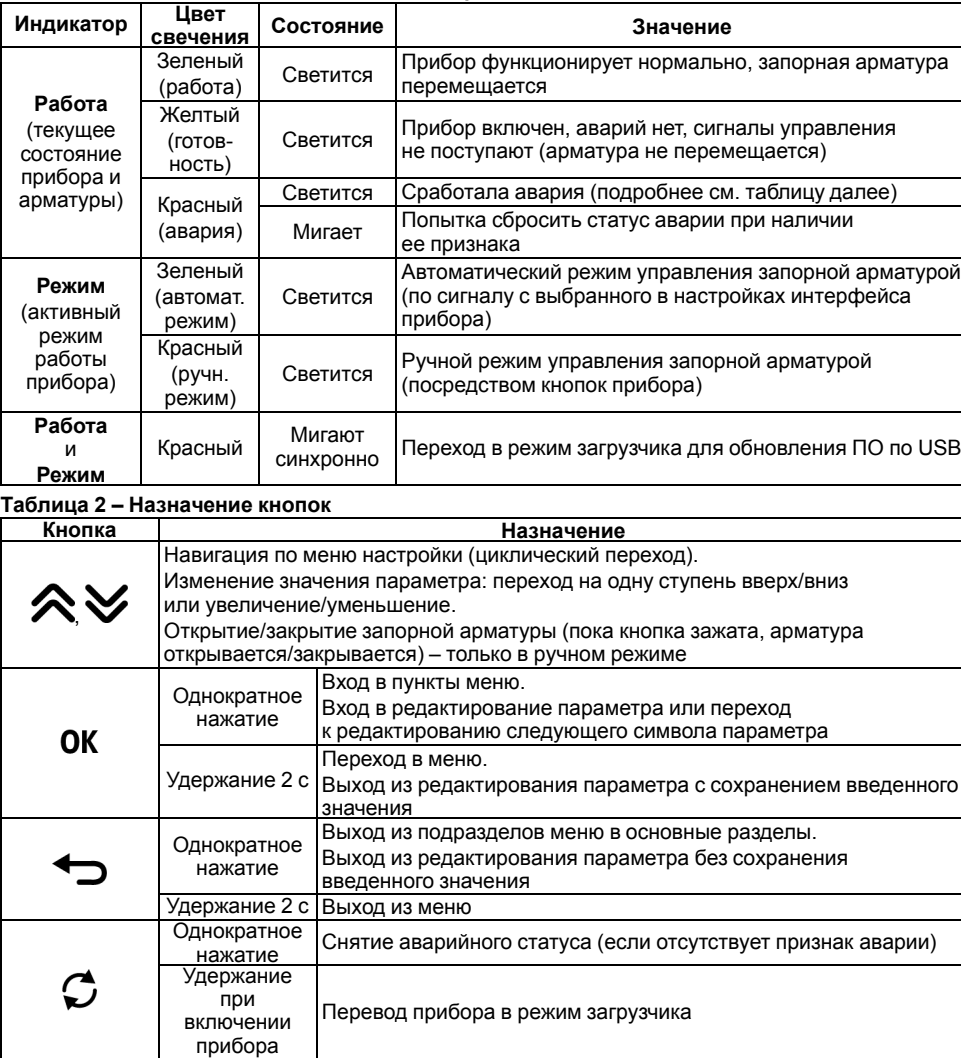

# **ПРИМЕЧАНИЕ**

Когда цифровой индикатор (дисплей) погашен, нажатие на любую из кнопок приводит к «пробуждению» дисплея, последующие нажатия приводят к выполнению соответствующих им функций.

При бездействии в меню более 60 секунд происходит выход на рабочий экран. При отсутствии нажатий на кнопки в течение 120 секунд дисплей гаснет.

#### **Перечень аварий прибора**

поиск и настройку параметров, в квадратных скобках (*[X]*) приведена ер параметра, указанный на следующем развороте. Для снятия статуса аварии необходимо соблюдение следующих условий:

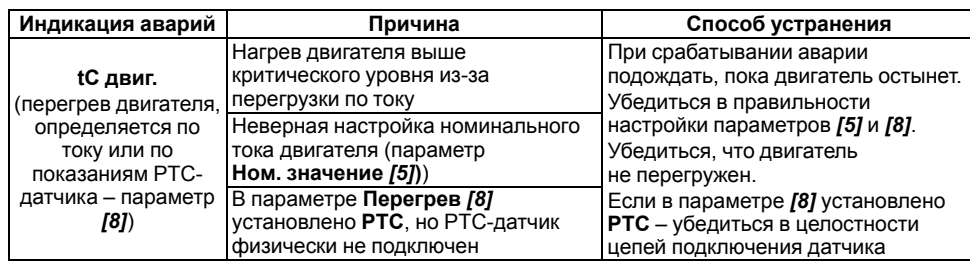

109428, Москва, Рязанский пр-кт д. 24 корп. 2, 11 этаж, офис 1101 Тел.: +7 (495) 663-663-5, +7 (800) 600-49-09 отдел продаж: [sales@owenkomplekt.ru](mailto:sales@owenkomplekt.ru) тех. поддержка: [consultant@owenkomplekt.ru](mailto:consultant@owenkomplekt.ru)

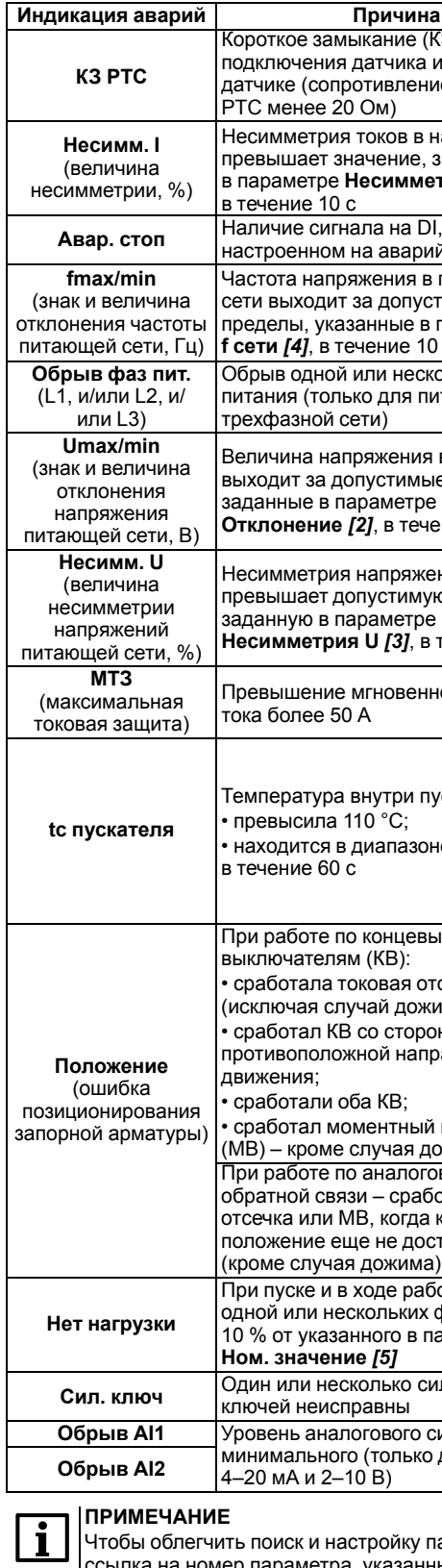

 $\left\vert \cdot\right.$ сброс аварии по нажатию кнопки  $\mathfrak{O}$ , по сигналу на DI или по сети.

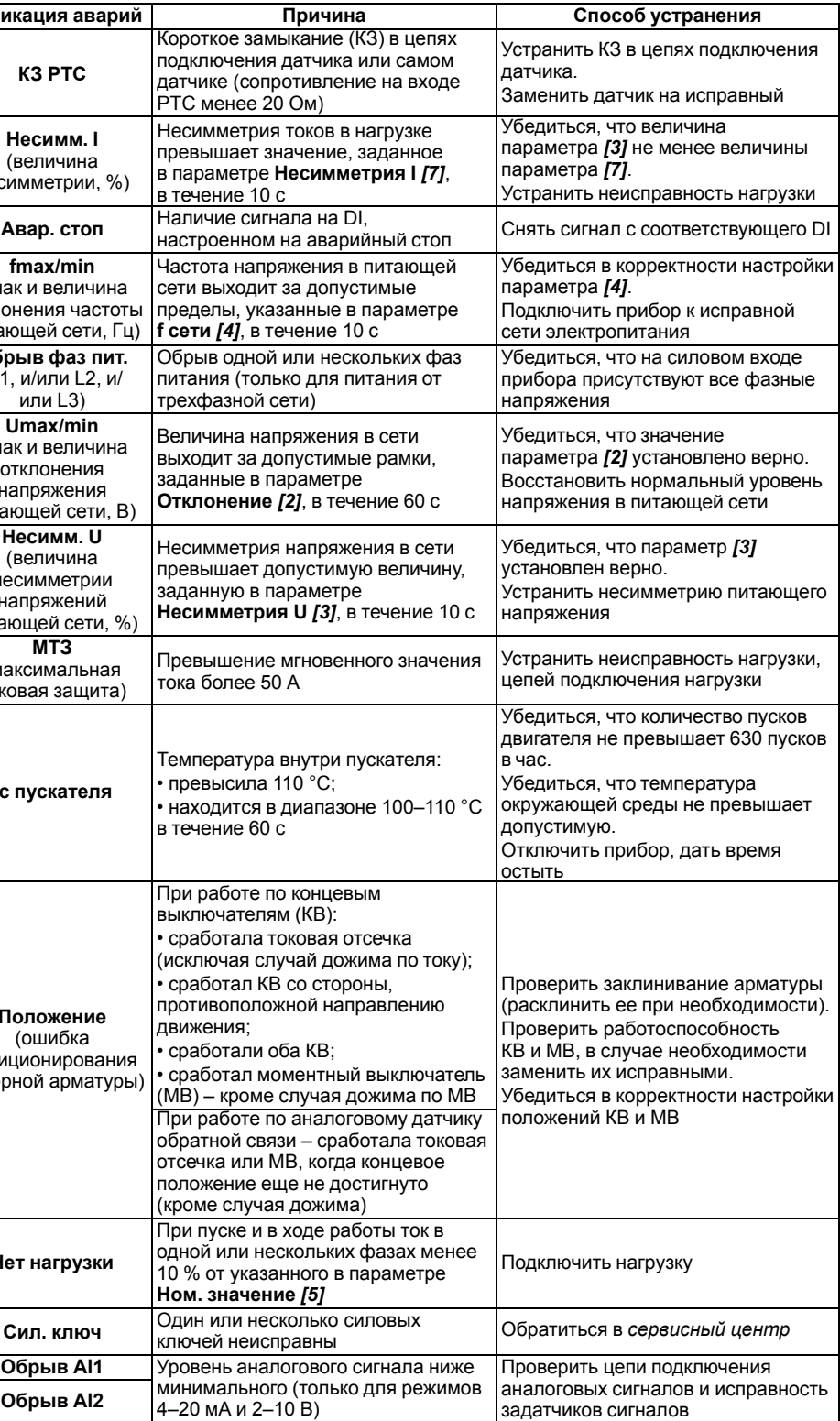

• отсутствие признака аварии;

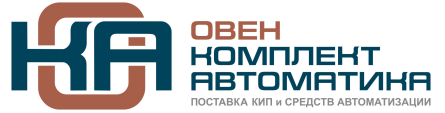

#### **ПРИМЕЧАНИЕ**

После срабатывания аварии по перегреву двигатель остывает до 60 % от нагретого состояние за 40 секунд, после чего авария может быть сброшена и двигатель снова запущен

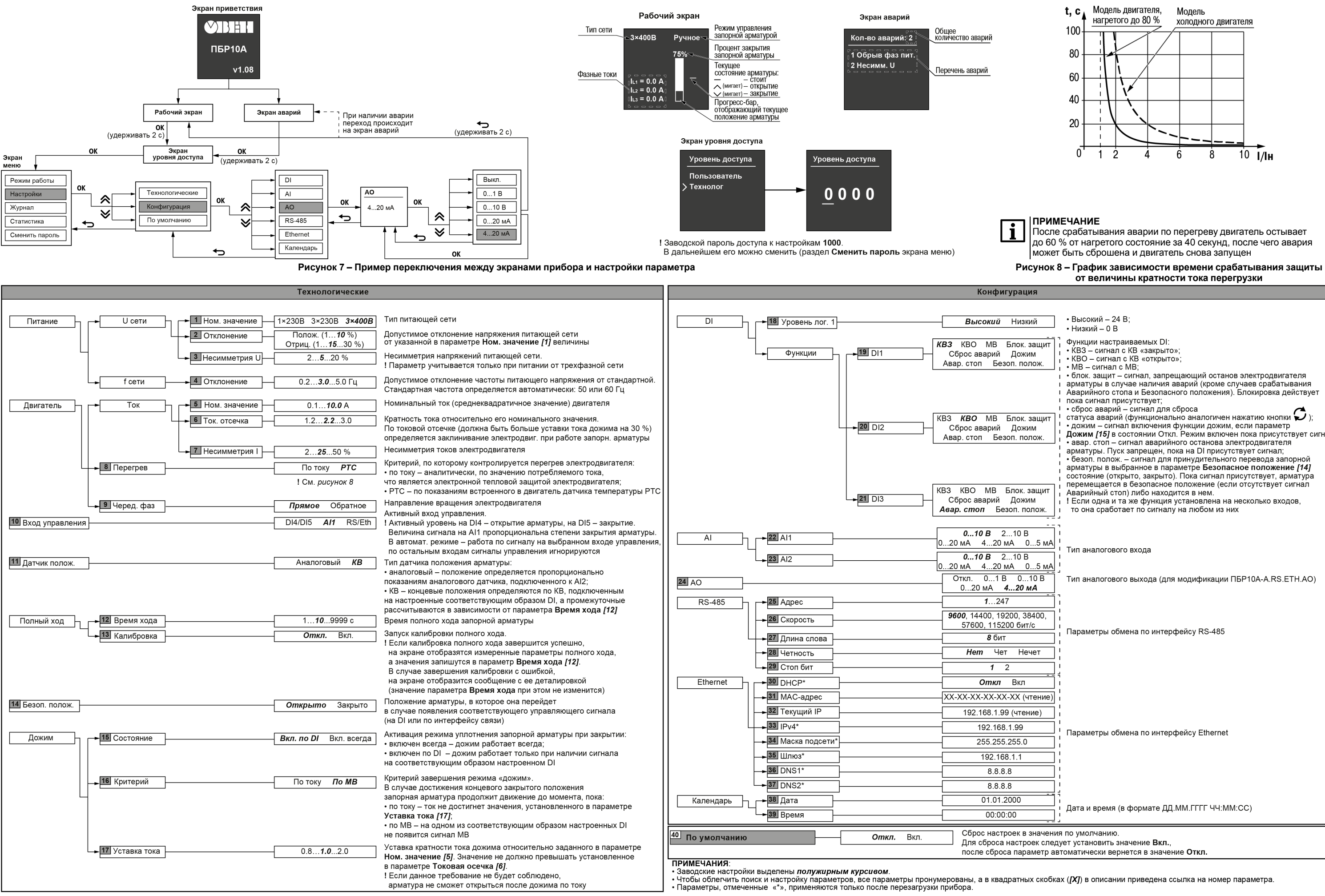

# **от величины кратности тока перегрузки**

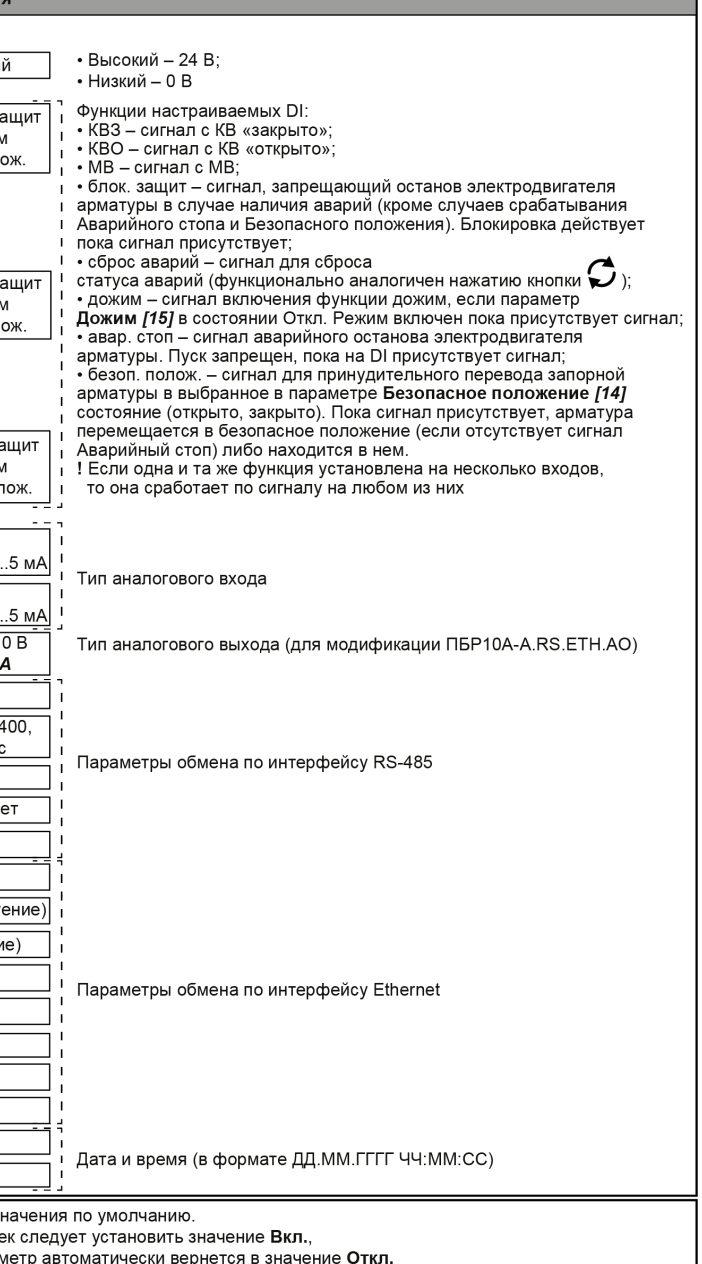

**Рисунок 9 – Перечень параметров раздела «Настройка»**

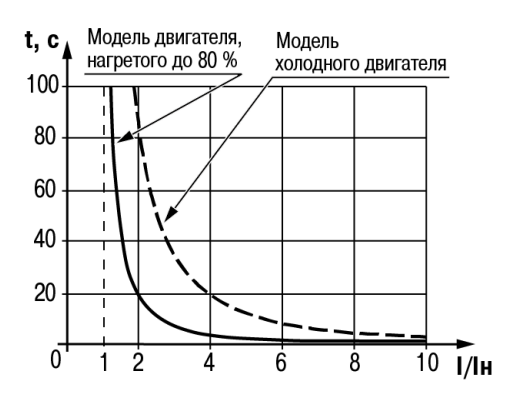